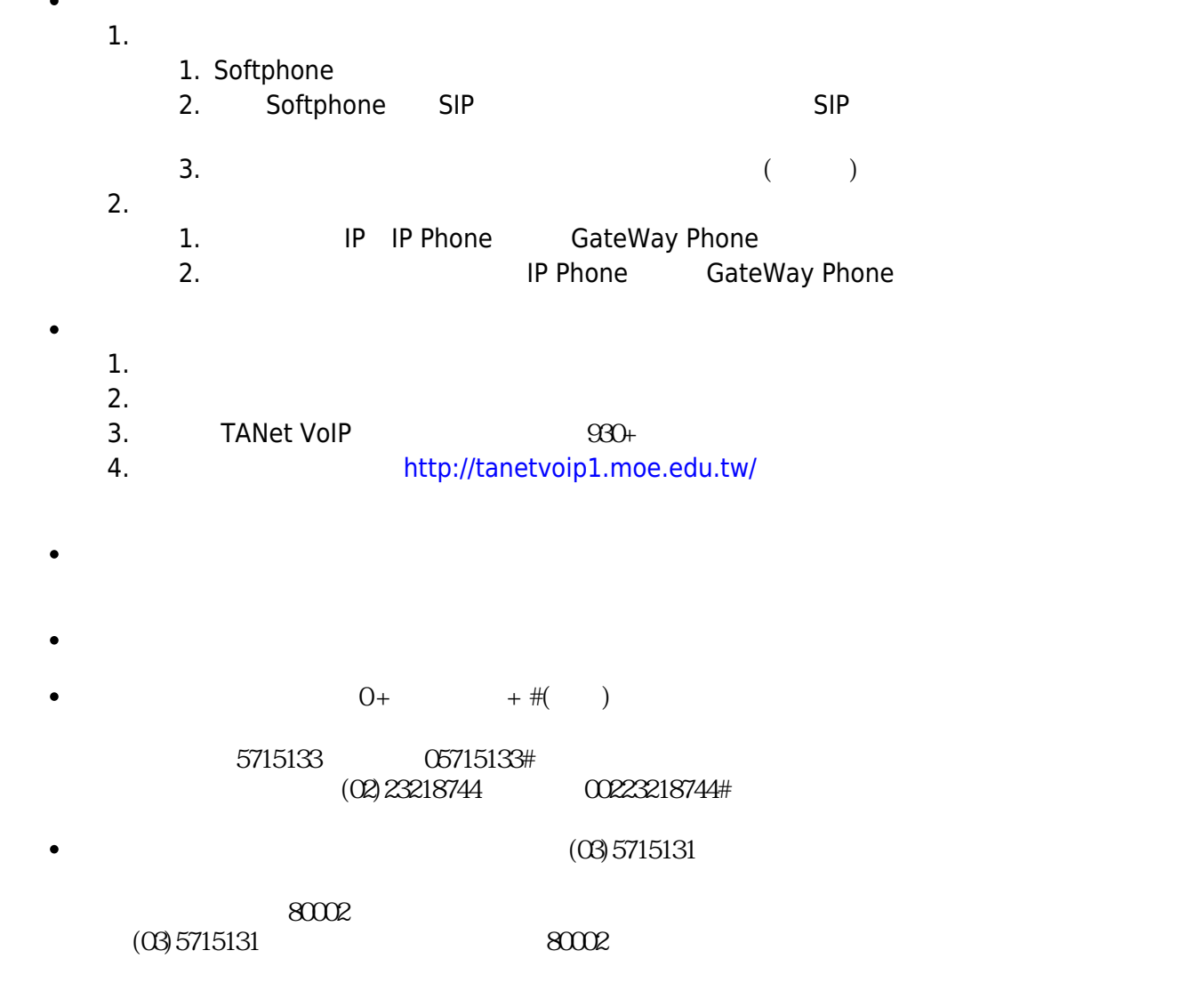

From: <https://net.nthu.edu.tw/netsys/>-

Permanent link: **[https://net.nthu.edu.tw/netsys/tel:voip\\_extension](https://net.nthu.edu.tw/netsys/tel:voip_extension)**

Last update: **2009/08/20 09:39**

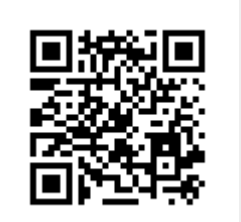